# Pro **InfoRatio** 2007

*Learn how to use InfoPath to provide solutions for small and enterprise environments*

#### Philo Janus

"Pro InfoPath 2007 is an excellent book for developers trying to learn the scope and range of application/ forms that can be built with Microsoft Office InfoPath 2007. InfoPath is now in its 2nd generation and it enables the creation of rich desktop and web forms using XML technologies and allows gathering of structured, business-critical information. Together with Microsoft Windows SharePoint Server 2007, InfoPath allows built-in integration with back-end processes, databases, and work flow, and provides developers with rich tools to build enterprise-wide forms solutions.

During the development and stabilization phase of InfoPath 2007, Philo worked closely with the product team to test features, provide feedback on scenarios, and to build and apply solutions for the government and public sector. He has poured all that experience in an engaging manner into this book—a great read for every developer trying to learn InfoPath."

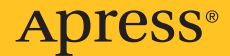

—Kamaljit Bath, Principal Program Manager Lead, Microsoft Office InfoPath and Forms Services

## Pro InfoPath 2007

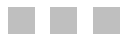

Philo Janus

Apress®

#### **Pro InfoPath 2007**

#### **Copyright © 2007 by Philo Janus**

All rights reserved. No part of this work may be reproduced or transmitted in any form or by any means, electronic or mechanical, including photocopying, recording, or by any information storage or retrieval system, without the prior written permission of the copyright owner and the publisher.

ISBN-13 (pbk): 978-1-59059-730-9

ISBN-10 (pbk): 1-59059-730-3

Printed and bound in the United States of America 9 8 7 6 5 4 3 2 1

Trademarked names may appear in this book. Rather than use a trademark symbol with every occurrence of a trademarked name, we use the names only in an editorial fashion and to the benefit of the trademark owner, with no intention of infringement of the trademark.

Lead Editor: Jim Sumser Technical Reviewer: Judith Myerson Editorial Board: Steve Anglin, Ewan Buckingham, Gary Cornell, Jason Gilmore, Jonathan Gennick, Jonathan Hassell, James Huddleston, Chris Mills, Matthew Moodie, Dominic Shakeshaft, Jim Sumser, Keir Thomas, Matt Wade Project Manager: Beth Christmas Copy Edit Manager: Nicole Flores Copy Editor: Damon Larson Assistant Production Director: Kari Brooks-Copony Production Editor: Ellie Fountain Compositor: Kinetic Publishing Services, LLC Proofreader: Elizabeth Berry Indexer: Brenda Miller Artist: Kinetic Publishing Services, LLC Cover Designer: Kurt Krames Manufacturing Director: Tom Debolski

Distributed to the book trade worldwide by Springer-Verlag New York, Inc., 233 Spring Street, 6th Floor, New York, NY 10013. Phone 1-800-SPRINGER, fax 201-348-4505, e-mail orders-ny@springer-sbm.com, or visit http://www.springeronline.com.

For information on translations, please contact Apress directly at 2560 Ninth Street, Suite 219, Berkeley, CA 94710. Phone 510-549-5930, fax 510-549-5939, e-mail info@apress.com, or visit http://www.apress.com.

The information in this book is distributed on an "as is" basis, without warranty. Although every precaution has been taken in the preparation of this work, neither the author(s) nor Apress shall have any liability to any person or entity with respect to any loss or damage caused or alleged to be caused directly or indirectly by the information contained in this work.

The source code for this book is available to readers at http://www.apress.com in the Source Code/Download section. You will need to answer questions pertaining to this book in order to successfully download the code.

*For my father, Lt. Col. Victor F. Janus (1922–2006). I miss you, Dad.*

## Contents at a Glance

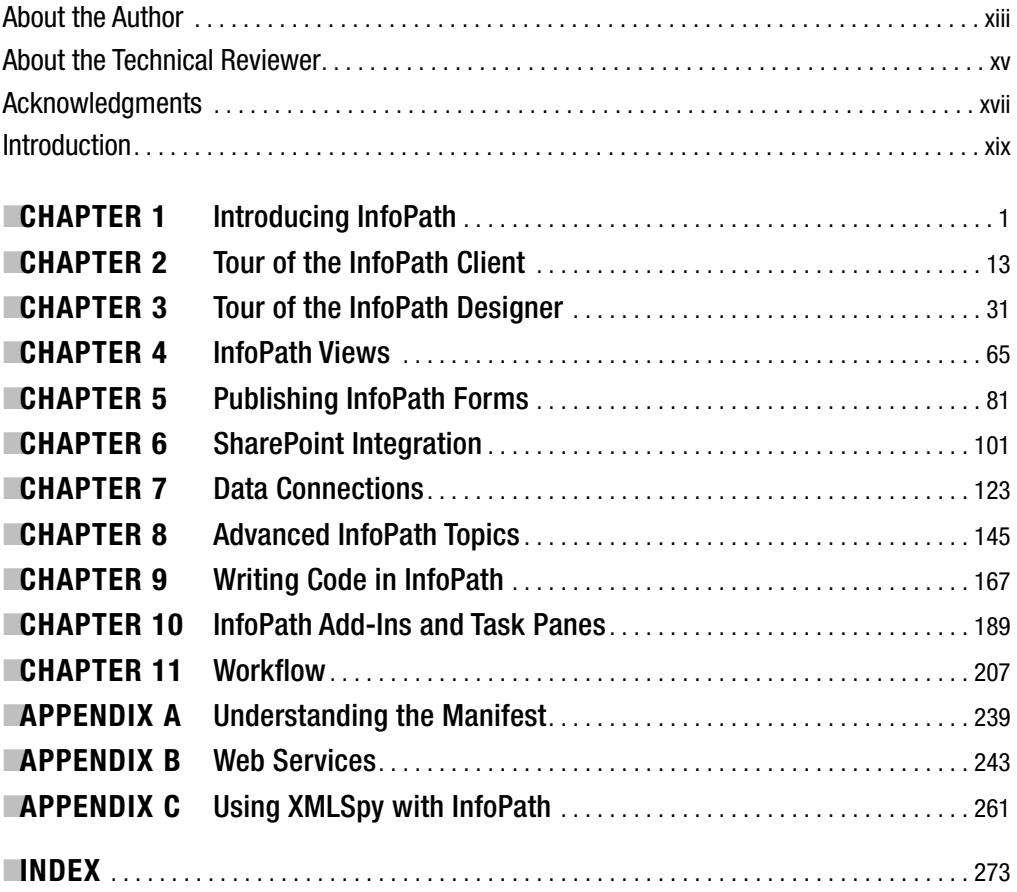

#### **Contents**

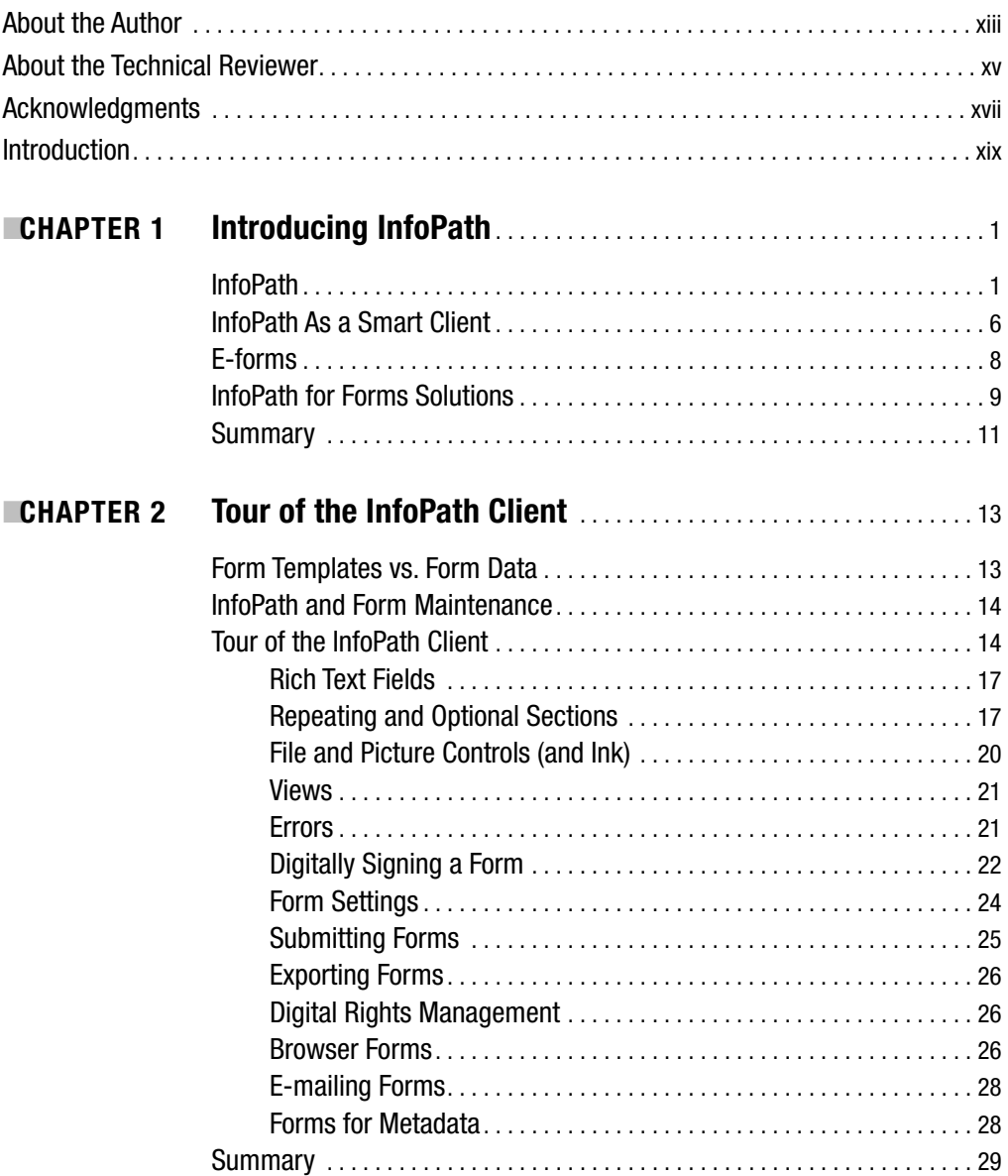

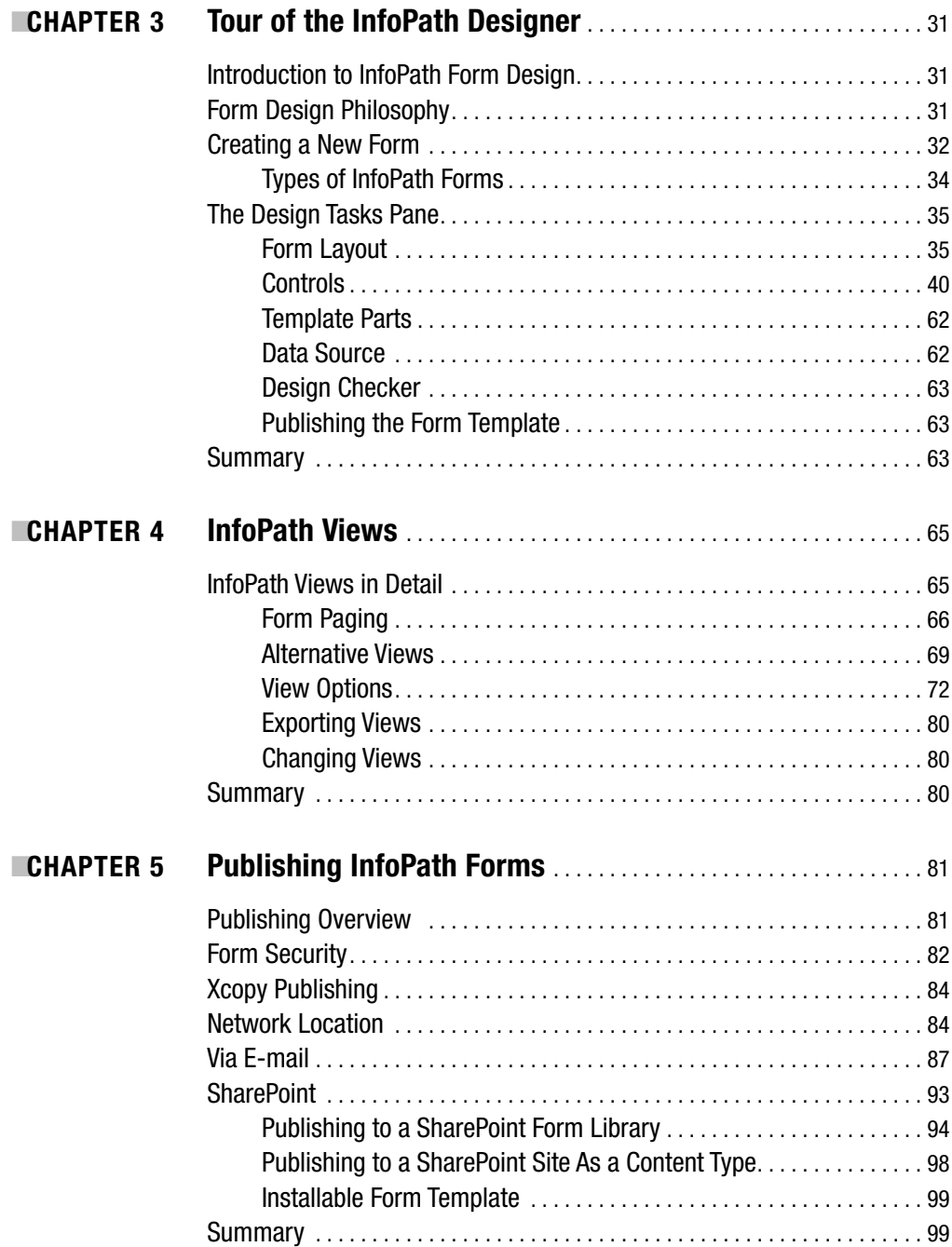

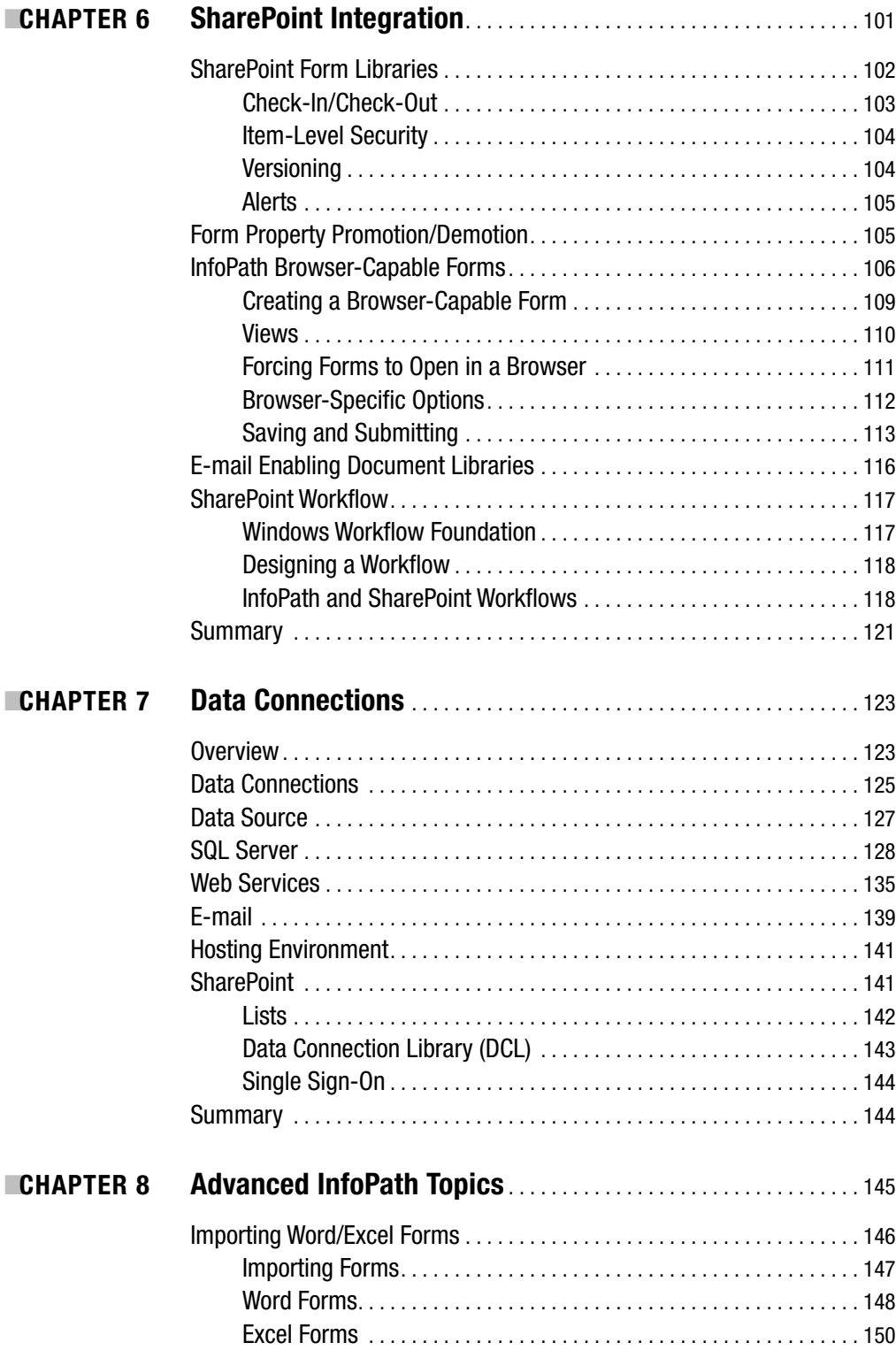

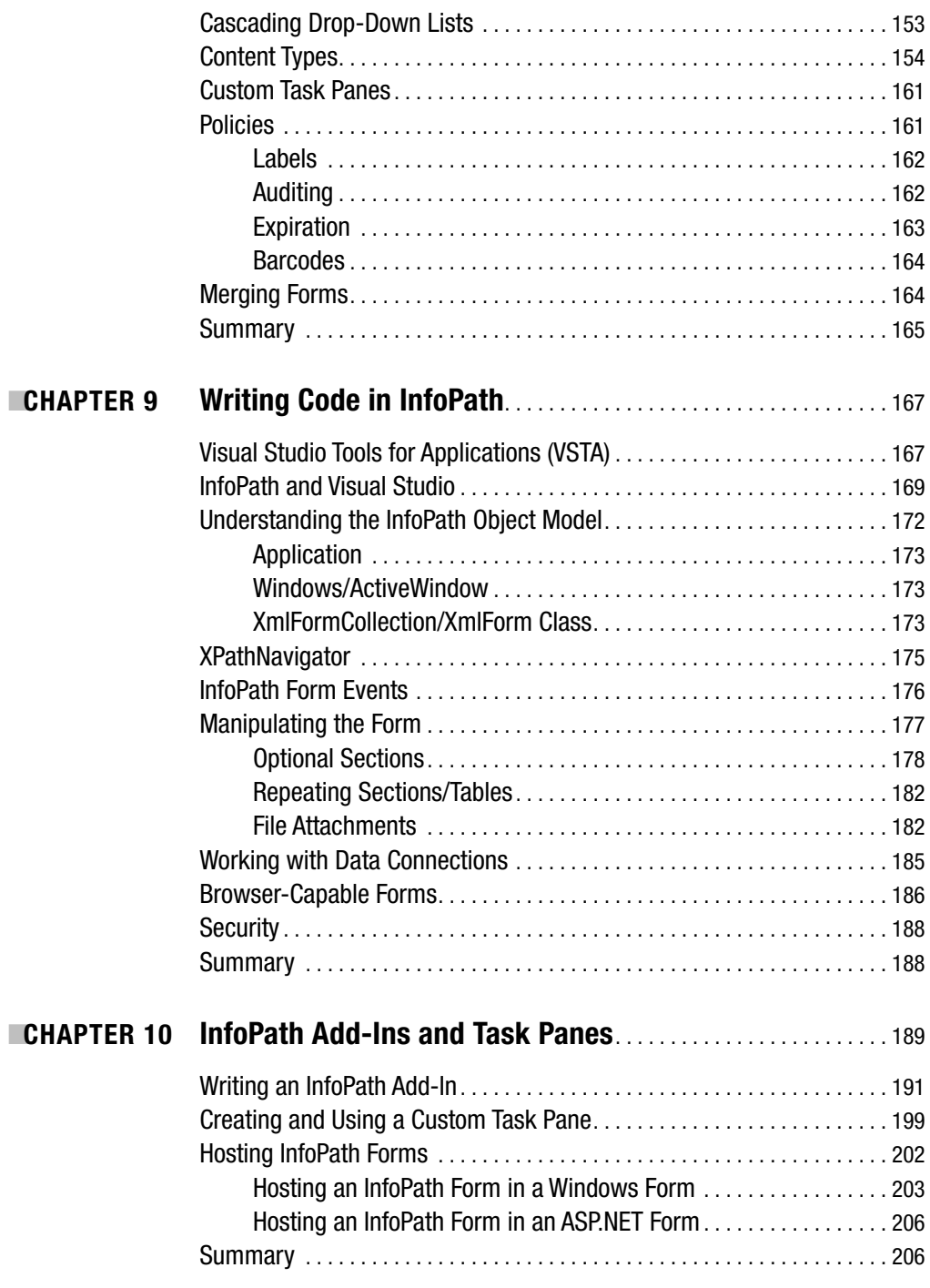

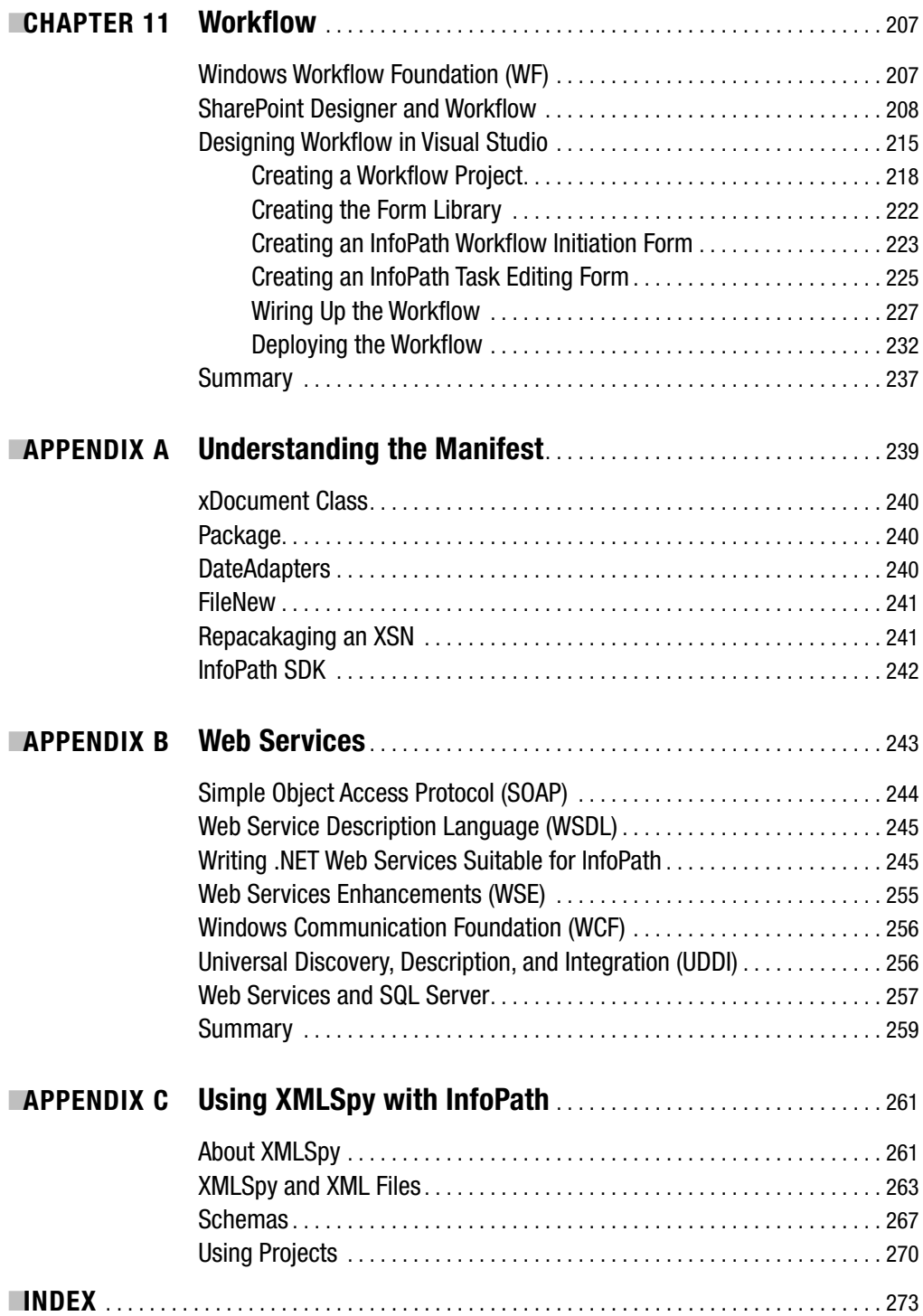

#### About the Author

**PHILO JANUS** graduated from the US Naval Academy with a BSEE in 1989 to face a challenging career in the US Navy. After driving an aircraft carrier around the Pacific Ocean and a guided missile frigate through both the Suez and Panama Canals, and serving in the US Embassy in Cairo, a small altercation between his bicycle and an auto indicated a change of career (some would say that landing on his head in that accident would explain many things).

Philo's software development career started with building a training and budgeting application in Access 2.0 in 1995. Since then, he's worked with Oracle, Visual Basic, SQL Server, and .NET, building applications for federal agencies, commercial firms, and conglomerates. In 2003, he joined Microsoft as a technology specialist evangelizing Office as a development platform.

### About the Technical Reviewer

■**JUDITH M. MYERSON** is a systems architect and engineer. Her areas of interest include middleware technologies, enterprise-wide systems, database technologies, application development, web development, web services, object-oriented engineering, software engineering, network management, servers, security management, information assurance, standards, RFID technologies, and project management. Judith holds an MS in engineering, and several certificates. She is also a member of the IEEE organization. She has reviewed and edited a number of books, including *Hardening Linux*, *Creating Client Extranets with SharePoint 2003*, *Microsoft SharePoint: Building Office 2003 Solutions*, *Pro SQL Server Replication*, *Microsoft Content Management Server Field Guide*, *Microsoft Operations Manager 2005 Field Guide*, and *Pro SMS 2003*.

#### Acknowledgments

**I**t's often said that books don't write themselves. I'll tell you what—they don't get written by authors, either, without a good project manager managing the process. My deepest thanks to Beth Christmas, whose supportive words and guidance kept me going even when I was horribly behind schedule. Many times I'd have an e-mail from her and dread opening it, only to read it and find nothing but encouragement. Thanks, Beth!

Also to Jim Sumser, the guy who got me into this and helped me take my first steps as an author.

A great big thank you to the technical reviewer, Judith Myerson, with whom I've fenced in comments for almost a year.

Thanks also to Damon Larson, my copy editor, who kept me honest on all the nitpicky stuff I always found a way to screw up.

A huge thank you to the InfoPath team, who have been incredibly supportive through some insanely stupid questions over the years; most notably Tudor Toma, Kamaljit Bath, Ned Friend, Kalpita Deobhakta, and Silviu Ifrim.

Thanks to my managers for encouraging me on tilting at this windmill: Rob Spanswick, Ryan Buma, and Jeff Rutherford.

Of course, my deepest, warmest thanks go to my family, who understood that "Daddy is working on his book" was just one more thing to put up with. That they seemed more excited than I was that I was writing a book really kept me going on some late nights. Big hugs to my wife, Christine, and my daughters, Antoinette and Samantha.

Finally I'd like to thank the crowd at Design of Software for keeping me sane through this writing process:

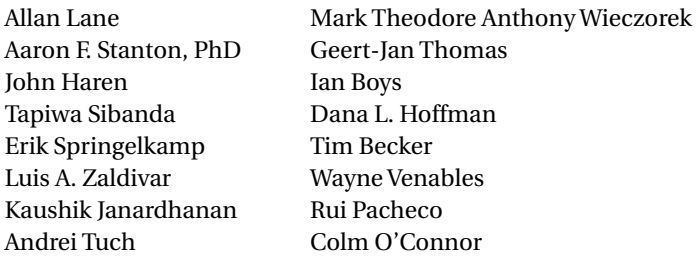

#### Introduction

**E**lectronic forms are the bane of developers everywhere. Laying out a form is generally designing a business process, so while it may seem like a fairly straightforward thing to do (I need this data, so I'll put these controls on the form), you start running into issues of validation, presentation, showing and hiding optional fields, and so on. InfoPath is a great tool exactly because the designer is so straightforward that the developer can have the business stakeholders design their own forms (or design the forms in conjunction with them in a joint-analysis design session).

InfoPath 2007 has evolved far beyond that initial vision. With the addition of browsercompatible forms, developers can design a form once and reuse it as a rich desktop form or a browser-based form, and even embed the form in their own solutions. And since InfoPath is completely XML-based, they're not locking into some proprietary stack—an InfoPath form could be the front end for a Java process, for example.

A problem with the growth of features and capabilities is that there are a lot more aspects of InfoPath to understand. With InfoPath 2003, you had to understand the InfoPath client and some basic SharePoint integration. InfoPath 2007 brings in not only browser capabilities, but also deeper integration with SharePoint, integration with Windows Workflow Foundation (WF) as both a tool and a client, and a host of additional programmatic interfaces.

This book is intended to introduce a power user or developer to InfoPath as a platform for developing form templates. While InfoPath is easy to use once you're used to it, there are sharp edges and dark nooks and crannies that can be a bit frustrating. Having gone through these travails myself, I felt the need to share the lessons I've learned with other "newbies." Hopefully, you'll be able to read through it in a weekend to understand what you can do with InfoPath, but also use it as a reference to work from as you implement a solution.

The first parts of the book are oriented toward any InfoPath power user—they show you how to use the controls, views, validation, and other user interface features without writing any code. Later chapters start delving into code and the Visual Studio environment, and are intended for experienced developers with a background in C#.

You do not need to have worked with InfoPath, SharePoint, or WF previously—I introduce and explain the concepts you need to understand how they interact. (Hopefully, after reading this book, you'll be hungry to learn more about SharePoint and WF development!)

To start off, you can get by with just the InfoPath client. As you dig into SharePoint integration, you will need access to a SharePoint server (either Windows SharePoint Services or Microsoft Office SharePoint Server). And of course, to work through the sections covering code, you'll need Visual Studio 2005.

I hope you enjoy reading this book as much as I've enjoyed writing it. If you have questions or feedback, please feel free to contact me at philo89@msn.com.